# **CHAP 06-ACT EXP L'effet wah-wah et autre traitement du son**

**Mots clés : Traitement du son Objectifs : Résolution de problèmes scientifiques**

Les joueurs de guitare électrique utilisent souvent une pédale wah-wah, qui leur permet de modifier le son produit par leur instrument. En quoi consiste l'effet wah-wah ?

## **1. ETUDE D'UN FILTRE ELECTRONIQUE**

#### **1.1 Principe**

Certains filtres électroniques sont conçus à l'aide de condensateurs et de conducteurs ohmiques pour modifier l'amplitude d'un signal. Un **filtre passe-bas** réduit l'amplitude des signaux dont la fréquence est supérieure à une fréquence caractéristique du filtre, appelée **fréquence de coupure**. Sa valeur dépend des condensateurs et des résistances choisis. Un **filtre passe-haut** réduit l'amplitude des signaux dont la fréquence est inférieure à la fréquence de coupure.

#### **1.2 Montage**

 Réaliser le montage suivant comportant : un conducteur ohmique de résistance R (exprimée en ohms, de symbole  $\Omega$ ) et un condensateur de capacité C (exprimée en Farad, de symbole F)

#### $R = 100 \Omega$  et C = 1,0  $\mu$ F

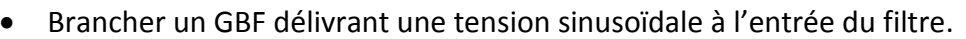

Brancher un voltmètre à l'entrée du filtre pour mesurer la valeur efficace  $U_F$  de la tension d'entrée aux bornes du GBF et un second à la sortie du filtre pour mesurer la valeur efficace Us de la tension de sortie aux bornes du condensateur.

#### **1.3 Mesures**

- Faire varier la fréquence f du GBF tous les 200 Hz (de 200 Hz à 4 000 Hz) et pour chaque valeur de la fréquence, mesurer UF et Us.
- Entrer les valeurs dans un tableur et faire calculer log(f) et le gain G en décibels (dB)

Le gain correspond au rapport de la tension de sortie U<sub>s</sub> d'un circuit sur la tension d'entrée U<sub>E</sub>.

## **G= 20 log(Us/UE)**

Cette grandeur logarithmique s'exprime **en décibels (dB)**

Thème : Son et musique **Domaine** : Traitement du son

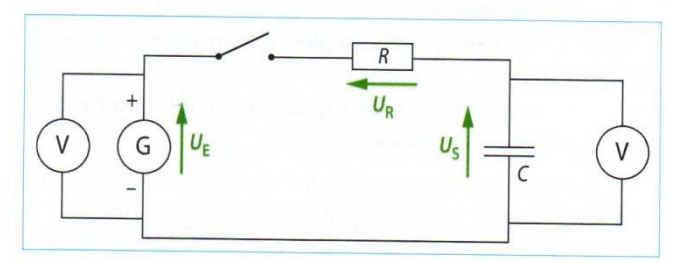

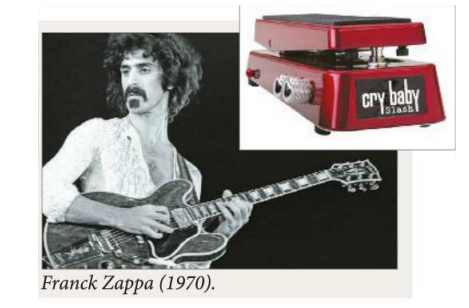

#### **1.4 Exploitation**

- **1)** Tracer le diagramme représentant G en fonction de log(f).
- **2)** Quelle est l'action de ce filtre ? S'agit-il d'un filtre passe-bas ou passe-haut ?

La fréquence de coupure  $f_c$ , est la fréquence pour laquelle le rapport  $U_s/U_E$  est égal à  $1/\sqrt{2}$ , c'est à dire la fréquence pour laquelle le gain vaut **G = -3 dB**.

**3)** Déterminer graphiquement la fréquence de coupure *fc*.

L'expression théorique de la fréquence de coupure est :

$$
fc = \frac{1}{2\pi RC}
$$

- **4)** Calculer *fc*.
- **5)** Evaluer l'écart relatif entre la valeur expérimentale et la valeur calculée de *fc*.

### **2. LA PEDALE WAH-WAH**

#### **2.1 Principe**

Une guitare est associée à une pédale « Wah-Wah », qui possède deux positions (1 et 2). L'analyse fréquentielle du son émis par une corde de guitare est effectuée pour les différentes positions de la pédale.

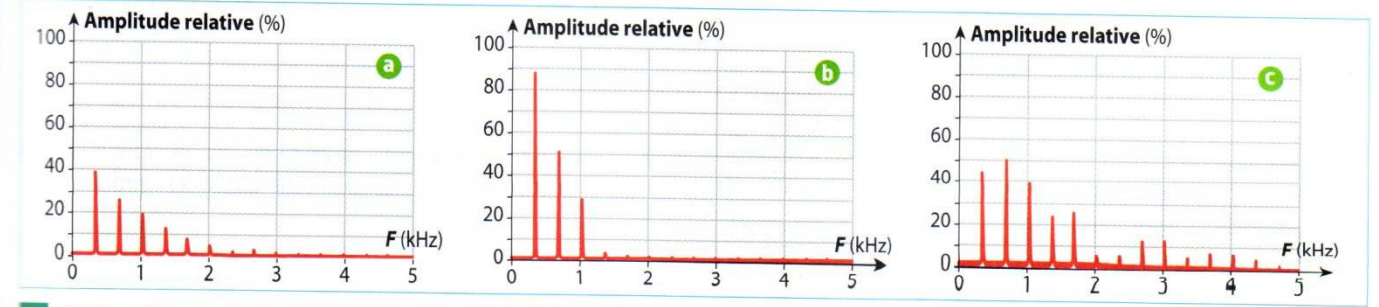

<sup>14</sup> Analyse fréquentielle du son émis par une corde de guitare associée à une pédale « Wah-Wah ». a. Pédale inactive, b. Position 1. c. Position 2.

- **1)** En comparant les spectres ci-dessus, décrire les modifications du son entrainées par l'effet wah-wah. La hauteur du son est-elle modifiée ?
- **2)** Quel type de filtre permet d'obtenir l'effet de la pédale en position 1 ?

#### **2.1 Mise en œuvre expérimentale**

Audacity est un logiciel libre de droit que l'on peut télécharger sur http://audacity.sourceforge.net On peut utiliser des enregistrements réalisés à l'aide d'un microphone et d'une carte son, mais il est également possible d'utiliser des fichiers contenant des échantillons d'instruments de musique téléchargés depuis des bibliothèques en ligne.

Dans Audacity, ouvrir le fichier « rock guitar riff.wav » et jouer le morceau.

- Sélectionner une portion du morceau d'une ½ seconde (par ex. entre 1,0 et 1,5 s) et réaliser l'analyse spectrale de cet extrait (Menu « Analyse », puis « Tracer le spectre »). Réaliser éventuellement une capture d'écran.
	- $\triangleright$  Pour terminer, annuler votre sélection par un double clic sur la piste audio.
- Dans l'onglet « Effet », sélectionner « filtre passe-haut » ou « High Pass Filter » (Atténuation « Roll off » = 36 dB, fréquence de coupure « Cut off frequency »= 2000 Hz) Rejouer le morceau puis tracer le spectre du même extrait. Comment le son est-il modifié ?
	- Pour terminer, annuler votre sélection par un double clic sur la piste audio et annuler l'effet du filtre (Menu « Edition », puis « annuler High Pass Filter »)
- Dans l'onglet « Effet », sélectionner « filtre passe-bas» ou « Low Pass Filter » (Atténuation = 36 dB, fréquence de coupure = 2000 Hz) Rejouer le morceau puis tracer le spectre du même extrait. Comment le son est-il modifié ?
	- $\triangleright$  Pour terminer, annuler votre sélection par un double clic sur la piste audio et annuler l'effet du filtre (Menu « Edition », puis « annuler Low Pass Filter »)
- Dans l'onglet « Effet », sélectionner « wah-wah». Rejouer le morceau puis tracer le spectre du même extrait. Comment le son est-il modifié ? Pourquoi cet effet est-il appelé « wah-wah » ?

#### **3. FILTRAGE DES BRUITS**

Un son perçu comporte souvent des « bruits » de fréquences variées pouvant provenir de diverses sources parasites. Ils rendent le message moins audible; Comment peut-on éliminer les bruits présents dans un échantillon sonore à l'aide de filtres ?

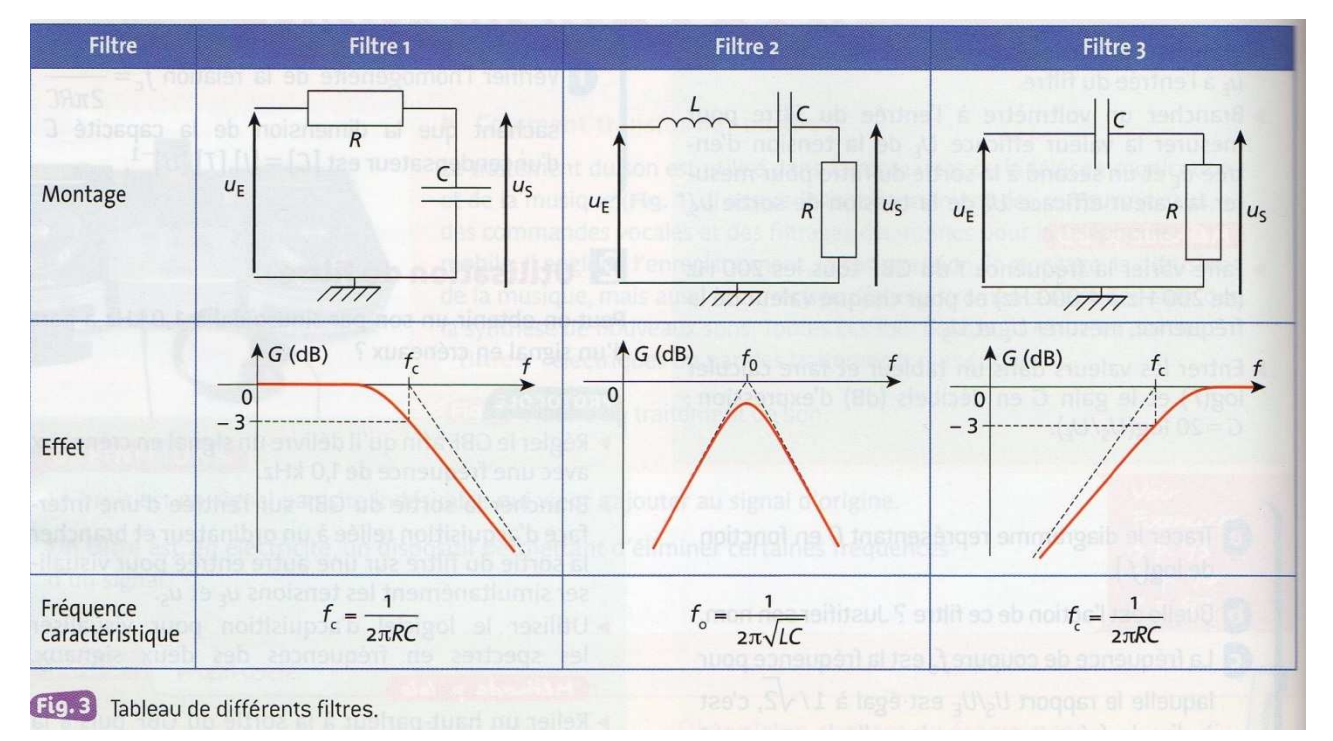

#### **Documents :**

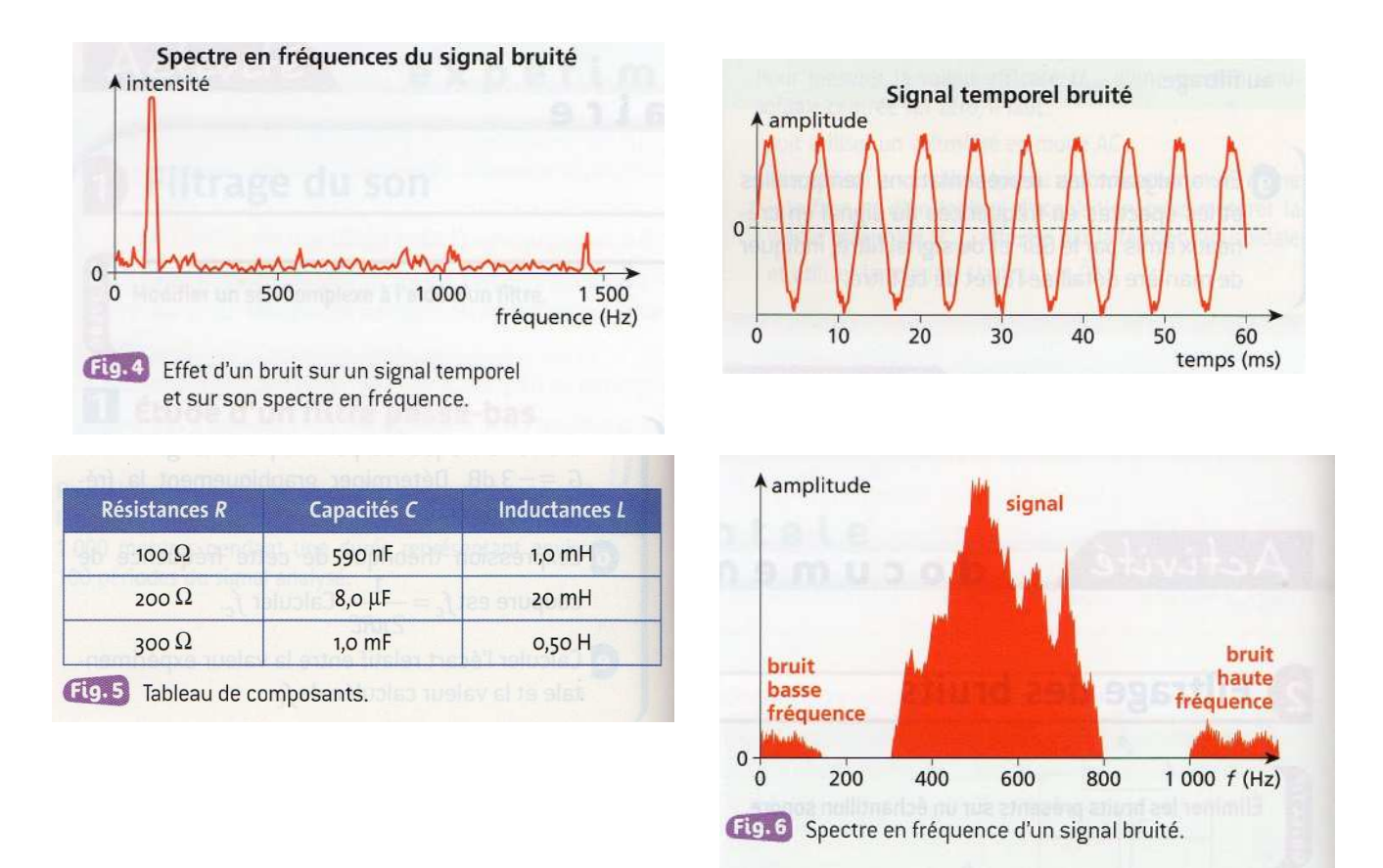

#### **Questions :**

**1)** Attribuer à chaque filtre de la figure 3 un qualificatif parmi passe-bas, passe-haut, passe- bande. Justifier.

**2)** À l'aide de la figure 4, caractériser un bruit en fréquence et en amplitude

**3)** Quel filtre du tableau de la figure 3 faut-il utiliser pour éliminer ce bruit et conserver uniquement le signal sinusoïdal à 159 Hz ? Déterminer les paramètres de ce filtre et les composants à utiliser parmi ceux du tableau

de la Figure 5.

**4)** La figure 6 présente le spectre d'un échantillon sonore comportant des bruits. Déterminer quels filtres il faut utiliser pour les éliminer, en choisissant les composants parmi ceux de la figure 5.